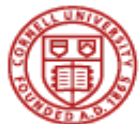

## **Cornell University<br>Payment and Tax Services**

## Travel Reimbursement Request

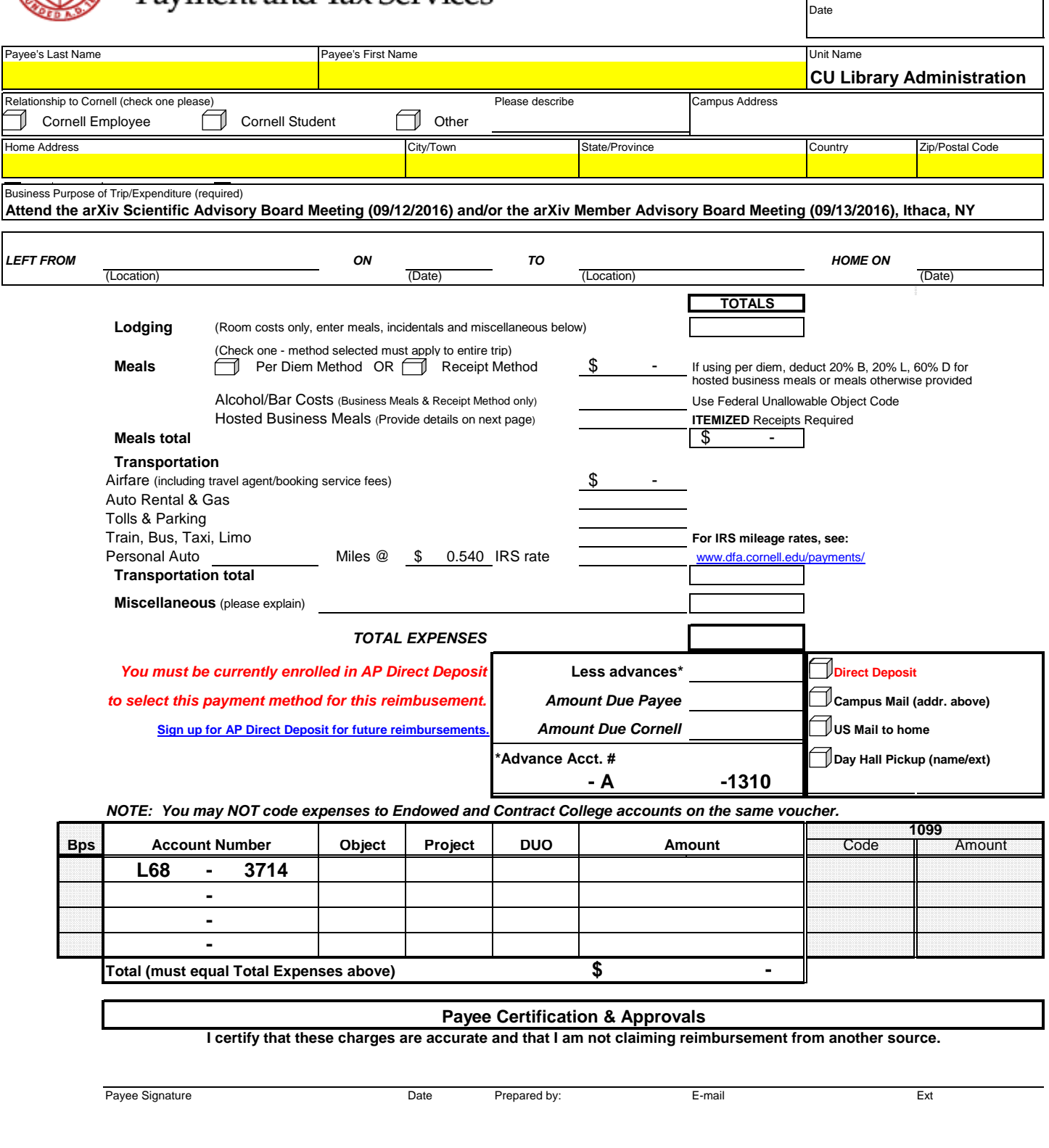

Signature Authority Approval **Ext** Date Enter/Print Name E-mail E-mail E-mail Ext